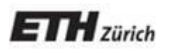

*Chair of Software Engineering*

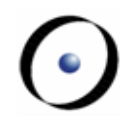

# Einführung in die Programmierung Introduction to Programming

Prof. Dr. Bertrand Meyer

Exercise Session 10

# **Today**

- $\triangleright$  Basic data structures
	- Arrays
	- Linked Lists
	- Hashtables
- Another data structure: Tree

### **Arrays**

An array is a very fundamental data-structure, which is very close to how your computer organizes its memory. An array is characterized by:

Constant time for random reads

Constant time for random writes

Costly to resize (including inserting elements in the middle of the array)

Must be indexed by an integer

Generally very space efficient

In Eiffel the basic array class is generic, ARRAY [G].

# **Using Arrays**

Which of the following lines are valid? Which can fail, and why?

 my\_array : ARRAY [STRING] my\_array ["Fred"] := "Sam"  $\triangleright$  my\_array  $[10]$  + "'s Hat"  $\triangleright$  my\_array [5] := "Ed" my\_array.force ("Constantine", 9)

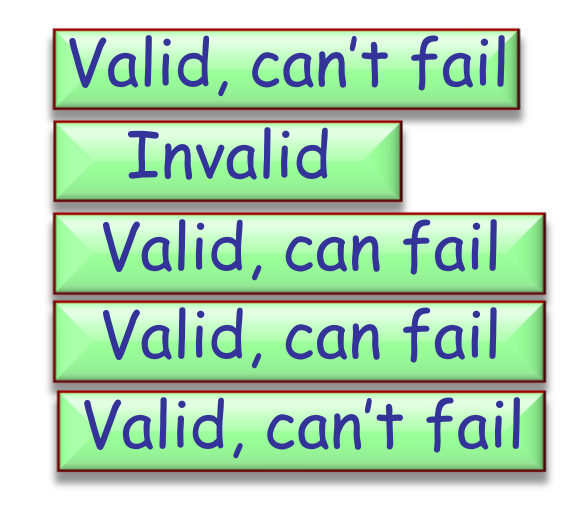

Hands-On

Which is not a constant-time array operation?

### **Linked Lists**

 Linked lists are one of the simplest data-structures  $\triangleright$  They consist of linkable cells

```
class LINKABLE [G]
create
   set_value
feature
   set_value (v : G)
        do
           value := vend
```
value : G

```
 set_next (n : LINKABLE[G])
    do
       next := nend
```

```
 next : LINKABLE [G]
end
```
Using Linked Lists<br>Suppose you keep a reference to only the head of the linked list, what is the running time (using big O notation) to:

 $\triangleright$  Insert at the beginning  $\triangleright$  Insert in the middle  $\triangleright$  Insert at the end  $\triangleright$  Find the length of the list

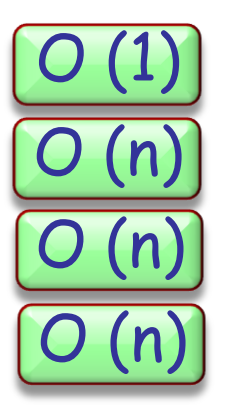

What simple optimization could be made to make endaccess faster?

# **Hashtables**

Hashtables provide a way to use regular objects as keys (sort of like how we use INTEGER "keys" in arrays). This is essentially a trade-off:

- $\triangleright$  We have to provide a *hash function.*  $\odot$ 
	- $\triangleright$  The hash function maps K, the set of possible keys, into an integer interval a .. b.
	- A perfect hash function gives a different integer value for every element of K.
	- Whenever two different keys give the same hash value, a collision occurs.
- $\triangleright$  Our hash function should be good (minimize collisions)  $\odot$
- $\triangleright$  Our hashtable will always take up more space than it needs to  $\odot$

# **Good points about Hashtables**

Good points apour rias ...........<br>Hashtables aren't all that bad though, they provide us with a great solution: they can store and retrieve objects quickly by key! This is a very common operation.

For each of the following, define what the key and the values could be:

 $\triangleright$  A telephone book  $\triangleright$  The index of a book Google search Name  $\rightarrow$  Telephone Number Concept  $\rightarrow$  Page Search String  $\rightarrow$  Websites

Would you use a hashtable or an array for storing the pages of a book?

### **Data structures**

- $\triangleright$  You have seen several data structures ARRAY, LINKED\_LIST, HASH\_TABLE, …
- $\triangleright$  We will now look at another data structure and see how recursion can be used for traversal.

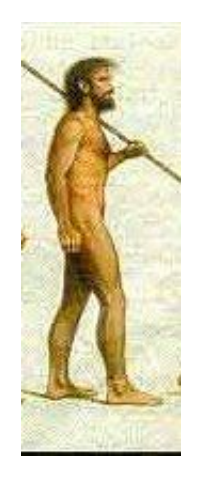

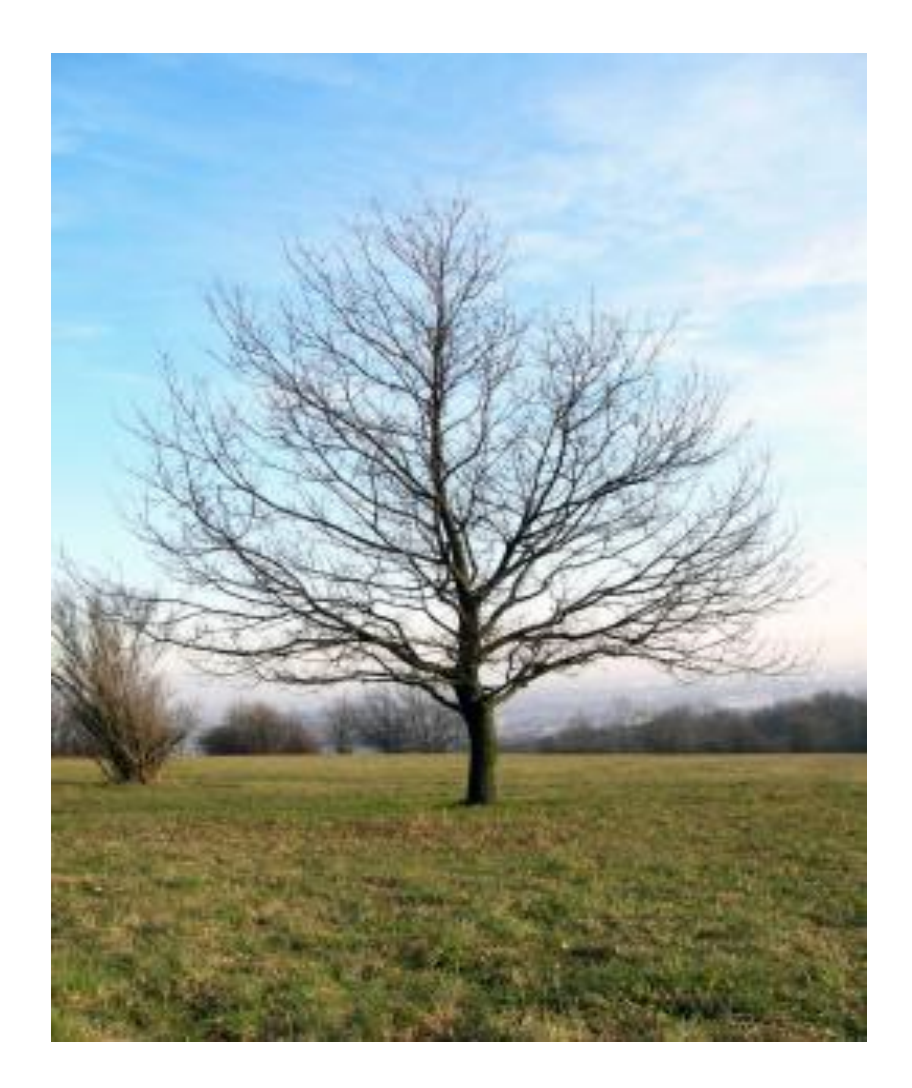

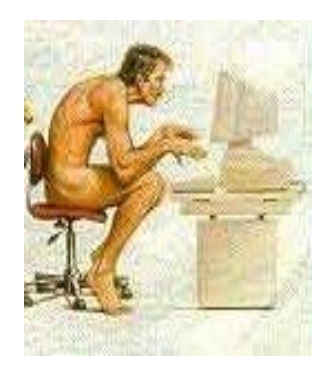

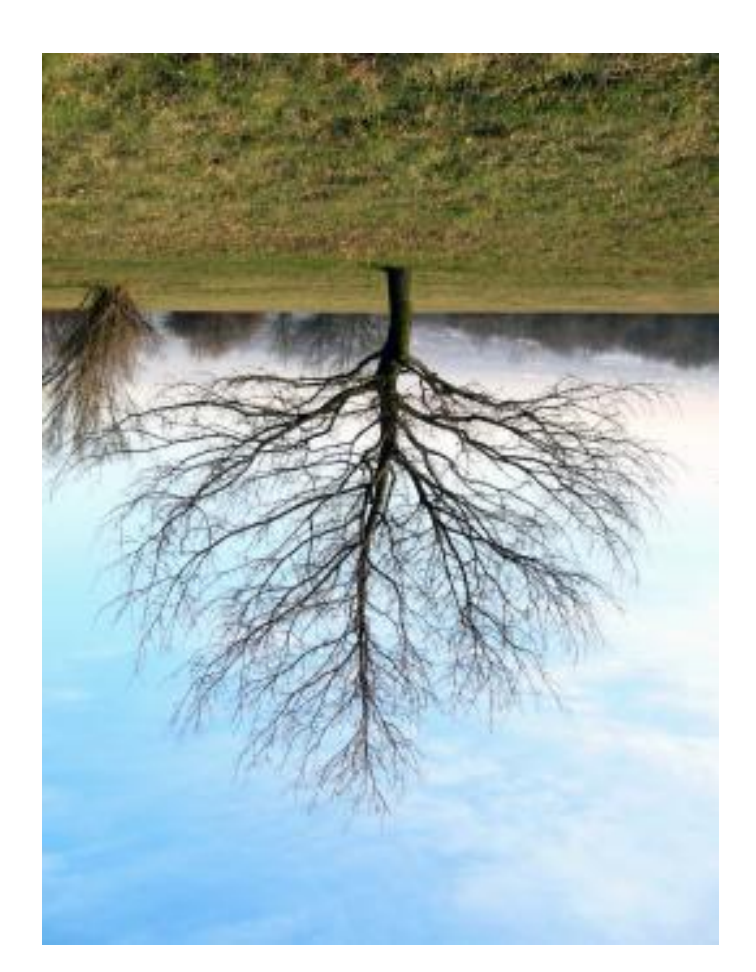

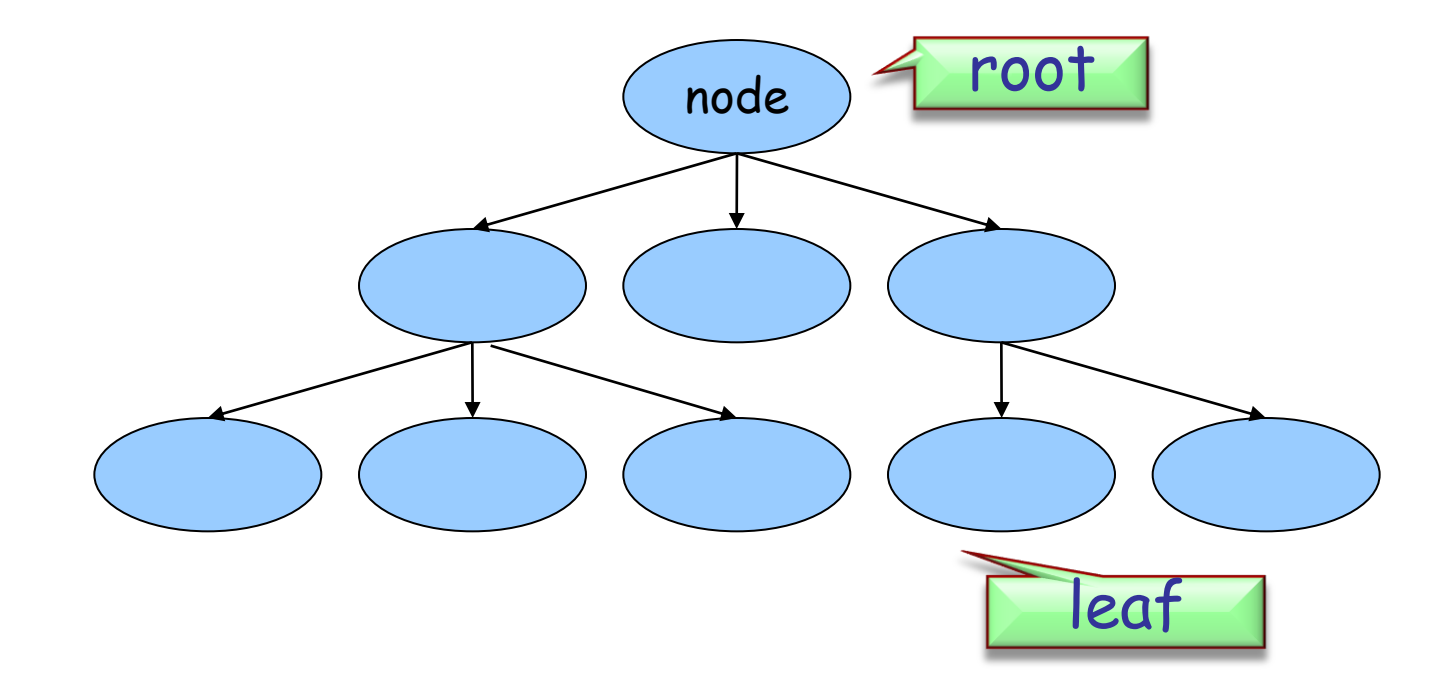

- $\triangleright$  A non-empty tree has one root. An empty tree does not have a root.
- $\triangleright$  Every non-leaf node has links to its children. A leaf does not have children.
- $\triangleright$  There are no cycles.

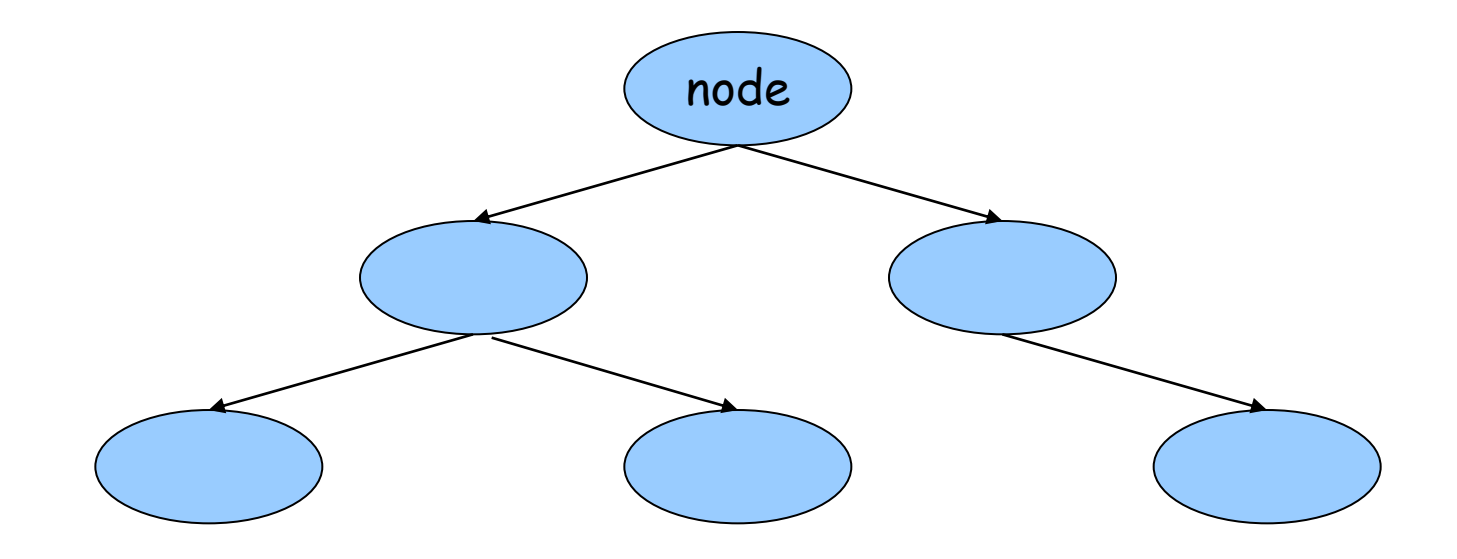

- $\triangleright$  A binary tree is a tree.
- Each node can have at most 2 children (possibly 0 or 1).

## **Exercise: Recursive traversal**

- e**rcise: Recursive u avel July 1994 (1995 Oh**<br>Implement class *NODE* with an *INTEGER* attribute.
- In *NODE* implement a recursive feature that traverses the tree and prints out the *INTEGER* value of each NODE object.
- Fest your code with a class APPLICATION which builds a binary tree and calls the traversal feature.

### **Exercise: Solution**

 $\triangleright$  See code in IDE.

 $\bullet$ )

### **Binary search tree**

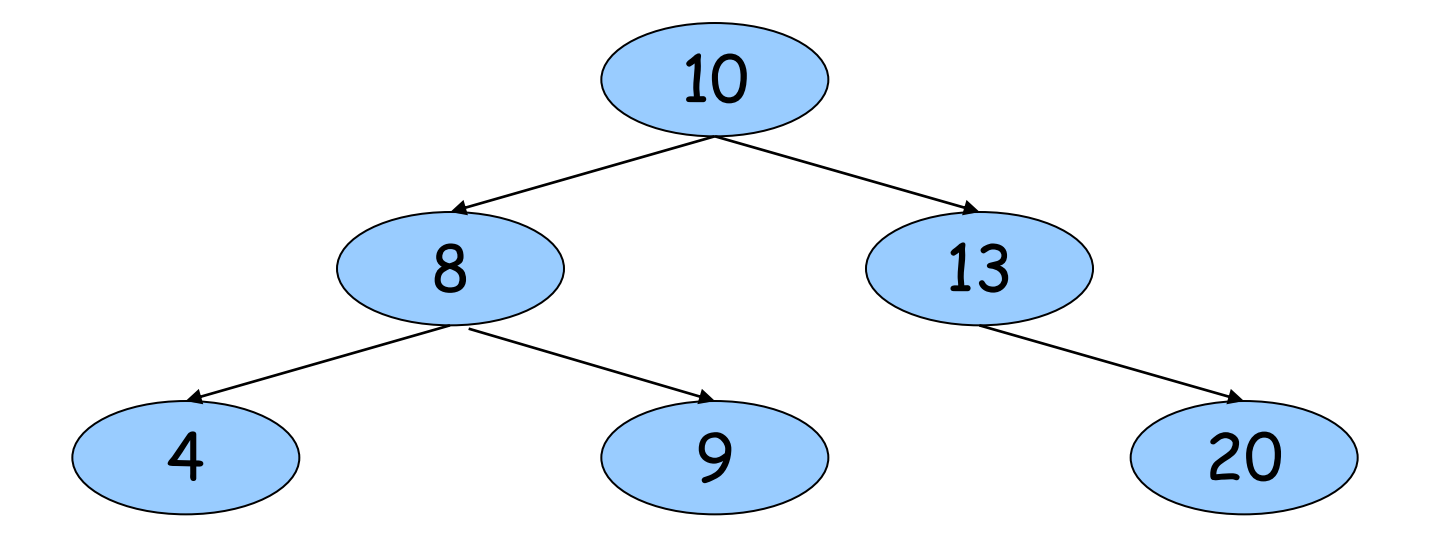

- $\triangleright$  A binary search tree is a binary tree where each node has a COMPARABLE value.
- $\triangleright$  Left sub-tree of a node contains only values less than the node's value.
- $\triangleright$  Right sub-tree of a node contains only values greater than or equal to the node's value.

# **Exercise: Adding nodes**

- Stercise: Adding nou<del>es</del><br>
> Implement command *put (n: INTEGER)* in class NODE which creates a new NODE object at the correct place in the binary search tree rooted by **Current.**
- Fest your code with a class APPLICATION which builds a binary search tree using put and prints out the values using the traversal feature.
- $\triangleright$  Hint: You might need to adapt the traversal feature such that the values are printed out in order.

### **Exercise: Solution**

 $\triangleright$  See code in IDE.

 $\bullet$ )

# **Exercise: Searching**

- Strate Bearching<br>
Exercise: Searching<br>
> Implement feature *has (n: INTEGER): BOOLEAN* in class  $NODE$  which returns true if and only if *n* is in the tree rooted by **Current.**
- Fest your code with a class *APPLICATION* which builds a binary search tree and calls has.

### **Exercise: Solution**

 $\triangleright$  See code in IDE.

 $\bullet$ )

### End of slides

### Time left? Here's another recursion example ...

## **Exercise: Magic Squares**

 $\triangleright$  A magic square of size NxN is a NxN square such that:

- $\triangleright$  Every cell contains a number between 1 and  $N^2$ .
- $\triangleright$  The sum in every row and column is constant.
- $\triangleright$  The numbers are all different.

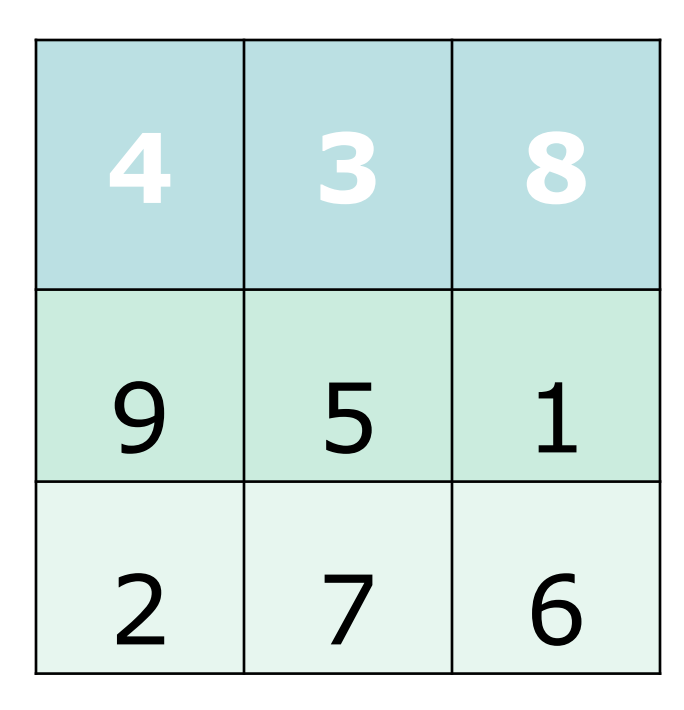

# **Exercise: Magic Squares**

- $\triangleright$  Finding a 3x3 magic square is related to finding the permutations of 1 to 9.
- $\triangleright$  There exist 72 magic 3x3 squares.

...

# **Exercise: Magic Squares**

- Exercise: Magic Squares<br>> Write a program that finds all the 3x3 magic squares.
- $\triangleright$  Hints
	- $\triangleright$  Reuse the previous recursive algorithm by applying it to permutations (enforce no repetitions).
	- $\triangleright$  Use two arrays of 9 elements, one for the current permutation and one to know if a number has already been used or not.

### **Exercise: Solution**

 $\triangleright$  See code in IDE.

 $\bullet$ )